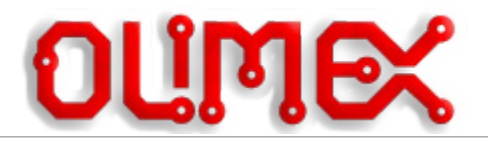

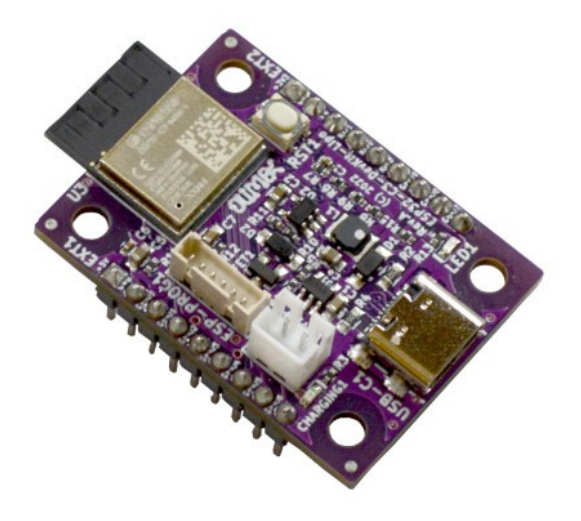

# ESP32-C3-DevKit-Lipo

## User Manual

Rev.1.0 September 2022 olimex.com

#### **Table of Contents**

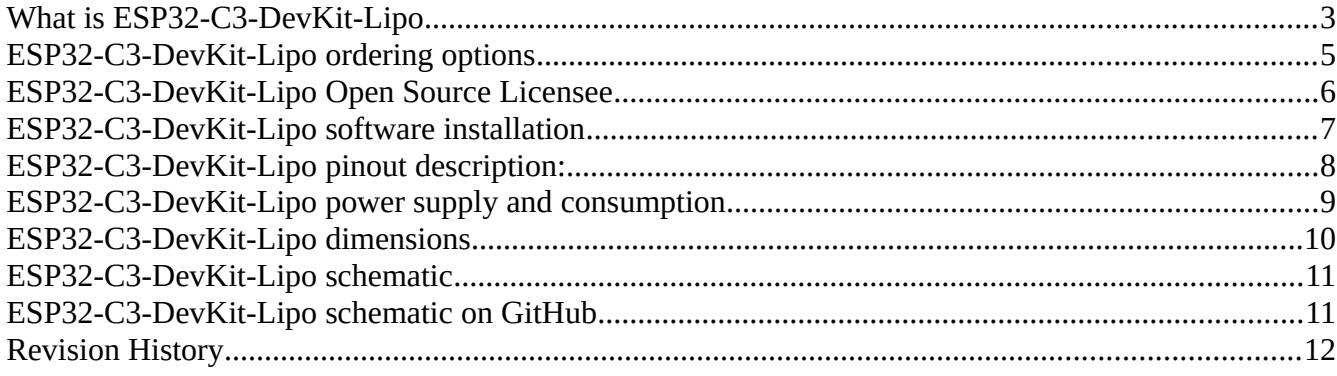

#### <span id="page-2-0"></span>**What is ESP32-C3-DevKit-Lipo**

ESP32-C3-DevKit-Lipo is Open Source Hardware Industrial grade -25+85ºC development board with:

- ESP32-C3 RISC-V single core processor runninig on 160 Mhz
- 384 KB ROM, 400 KB SRAM (16 KB for cache), 8 KB SRAM in RTC
- 4 MB embedded flash
- 2.4 GHz WiFi (802.11 b/g/n) 1T1R mode with data rate up to 150 Mbps
- Bluetooth<sup>®</sup> 5 module
- $\cdot$  15 GPIOs
- Onboard antenna
- Build in LiPo battery charger with STATUS LED, for handheld operations
- Lipo battery connector for Olimex LiPo batteries
- RESET button
- STATUS LED
- ICSP programming connector for rescue with ESP-PROG-C
- 4 mount holes
- USB-C connector for Debugging and Programming
- two soldered EXT headers with all signals and power supply

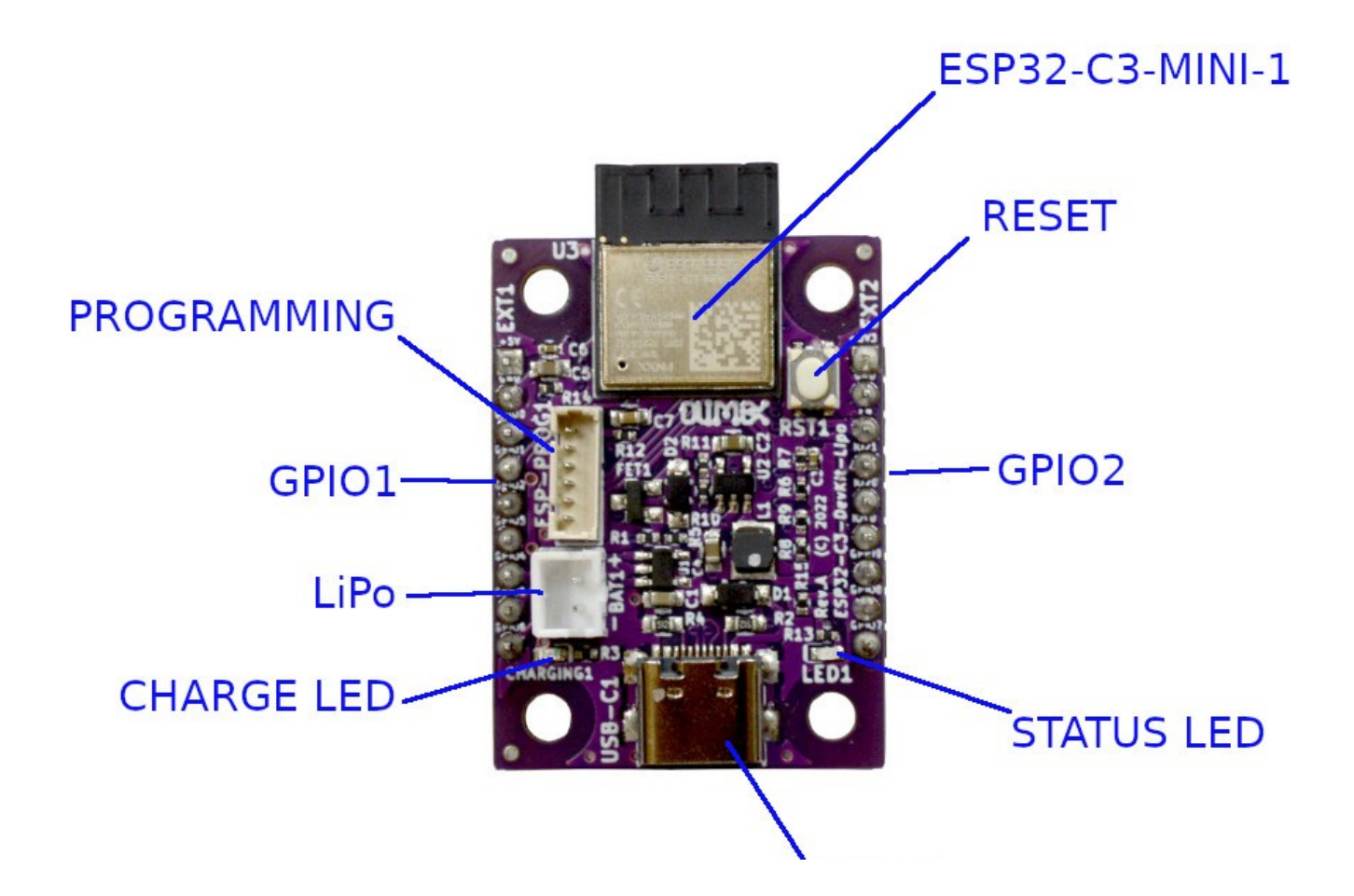

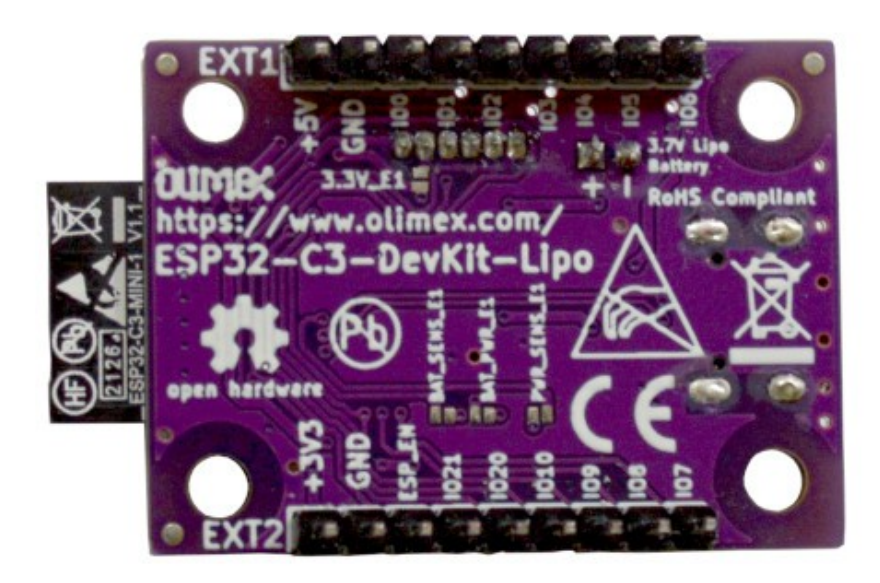

#### <span id="page-4-0"></span>**ESP32-C3-DevKit-Lipo ordering options**

ESP32-C3-DevKit-Lipo can be ordered as:

• [ESP32-C3-DevKit-Lipo](https://www.olimex.com/Products/IoT/ESP32-C3/ESP32-C3-DevKit-Lipo/open-source-hardware)

Additional accessories:

USB-C cable: [CABLE-USB-A-C-1M](https://www.olimex.com/Products/Components/Cables/CABLE-USB-A-C-1M/) LiPo batteries: [Olimex LiPo batteries](https://www.olimex.com/Products/Power/Lipo-battery/) Breadboard: [BREADBOARD1](https://www.olimex.com/Products/Breadboarding/BREADBOARD-1/)

Jumper wires: [JW-200x10,](https://www.olimex.com/Products/Breadboarding/JUMPER-WIRES/JW-200x10/) [JW-200x10-FM](https://www.olimex.com/Products/Breadboarding/JUMPER-WIRES/JW-200x10-FM/)

#### <span id="page-5-0"></span>**ESP32-C3-DevKit-Lipo Open Source Licensee**

ESP32-C3-DevKit-Lipo is Open Source Hardware.

The Hardware files are released under [CERN OSHW licensee](https://github.com/OLIMEX/USB-gLINK/blob/master/cern_ohl_s_v2.pdf). The software is released under [GPL 3 licensee](https://github.com/OLIMEX/USB-gLINK/blob/master/LICENSE). The documentation is released under [CC BY-SA 3.0](https://creativecommons.org/licenses/by-sa/3.0/) licensee.

#### <span id="page-6-0"></span>**ESP32-C3-DevKit-Lipo software installation**

Esspresif guide for [Arduino IDE installation.](https://docs.espressif.com/projects/arduino-esp32/en/latest/installing.html) Esspressif guide for [PlatformIO installation](https://docs.espressif.com/projects/arduino-esp32/en/latest/installing.html#installing-using-platformio). Espressif [ESP-IDF installation](https://github.com/espressif/esp-idf). JTAG [debugging installation](https://docs.espressif.com/projects/esp-idf/en/latest/esp32c3/api-guides/jtag-debugging/index.html).

#### <span id="page-7-0"></span>**ESP32-C3-DevKit-Lipo pinout description:**

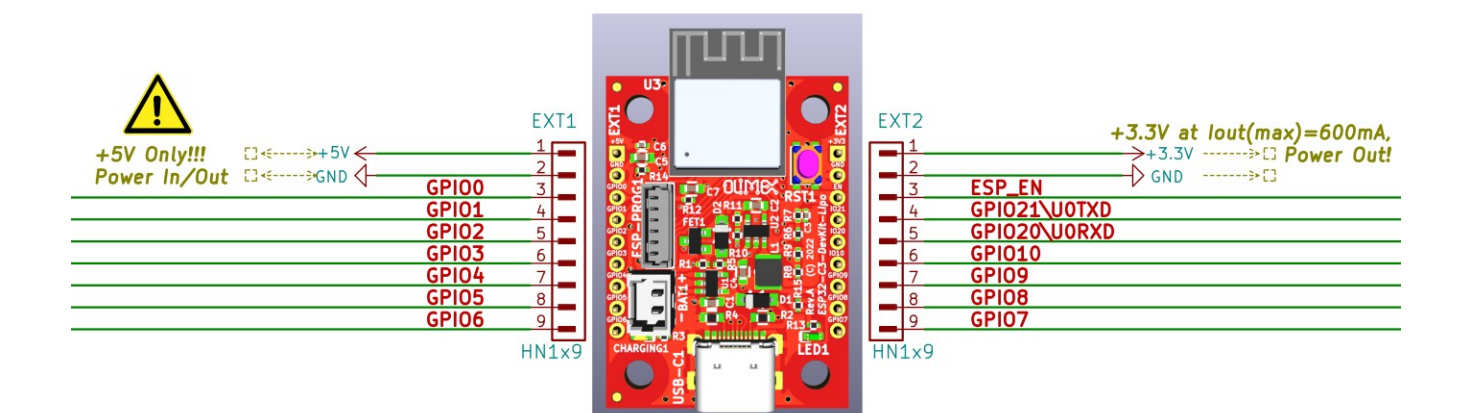

#### <span id="page-8-0"></span>**ESP32-C3-DevKit-Lipo power supply and consumption**

- 0.2A @ Active operation
- 22mA @ Idle
- 3mA @ Sleep
- 20 uA @ Power off

#### <span id="page-9-0"></span>ESP32-C3-DevKit-Lipo dimensions

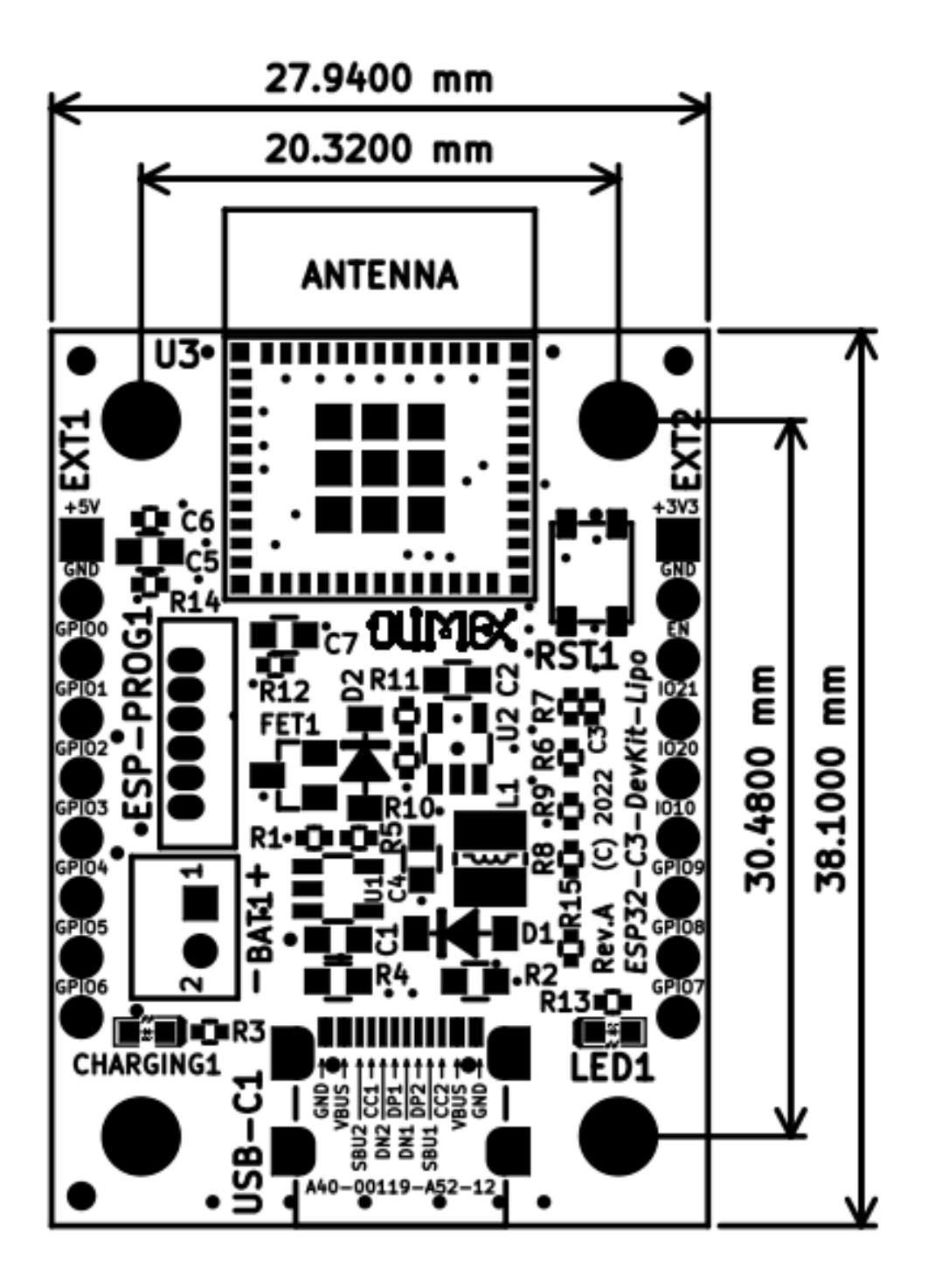

### <span id="page-10-1"></span>**ESP32-C3-DevKit-Lipo schematic**

<span id="page-10-0"></span>ESP32-C3-DevKit-Lipo schematic on [GitHub](https://github.com/OLIMEX/ESP32-C3-DevKit-Lipo/HARDWARE/ESP32-C3-DevKit-Lipo_Rev_A/ESP32-C3-DevKit-Lipo_Rev_A.pdf)

#### <span id="page-11-0"></span>**Revision History**

Revision 1.0 September 2022